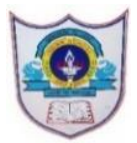

## INDIAN SCHOOL AL WADI AL KABIR

Worksheet, 2022-23

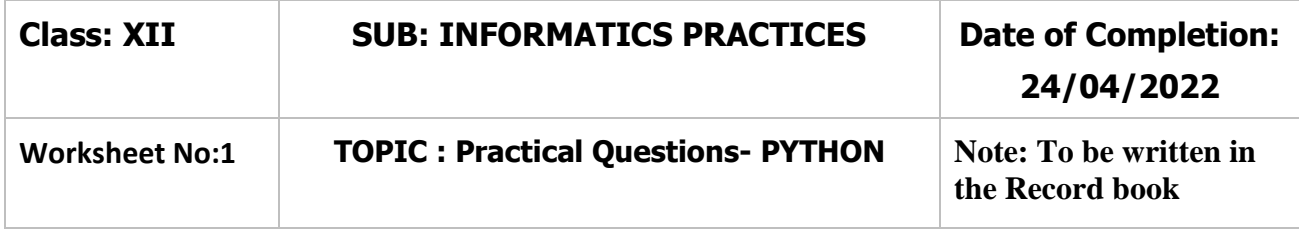

1. Write a program to create three different series **S1, S2** and **S3**,

- i) from a list of numbers [15,30,45,60,75,100] with default index.
- ii) numpy array with arange() to genetate numbers 10 to 15 as series elements and with index A, B, C, D, E
- iii) using a dictionary with 5 subject names which you are studying as keys and marks as values.

2. Write a Program in Pandas to create series **StockSer1** using User-defined Dictionary that contains stock details like Item Name and Price of 5 different items. Item Name is the key and Price is the value.

3. Create a Series **AirticketSer** that stores the 5 Airfare as values and Airways as index. Write a program to display the Airfare of those airways which are priced less than OMR. 150.

4. Given a series **StudMark** that stores the marks of 10 students in a class. Write code to find out the biggest and the smallest 3 marks from the given series.

5. Create a Series **EmployeeSer** that stores the salary of 8 employees. Write a program to display the salary of those employees who are getting more than Rs. 5,000.

6. Create a series **DataSeries** with the scalar value 50 for the indices S1, S2, S3, S4 and S5. Also write the coding to remove the element from the index S3.

7. Create two series **S2** and **S3** with the following elements:

**S2**

1 25

- 2 15 3 10
- 4 30
- 5 12

**S3**

- 2 5
- 3 2
- 4 3 5 3
- 6 8

Perform the following operations:

- i) Perform the division operation S2 / S3
- ii) Perform the multiplication operation by using mul() method.
- iii) Use fill\_value property to add two series with the default value 100.
- iv) To display all the elements of series more than 10.

8. Create the following series **COMPUTER** with the following elements and write the statements to perform the operations given below:

## **COMPUTER**

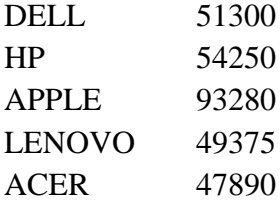

- i) Give a Name "Computer Devices" to the series COMPUTER.
- ii) Give a Name to the index as "BRAND".
- iii) Display the no. elements of the series.
- iv) Display the data type of the given series.
- v) Display the dimenstion of the given series.

9. Create the following series **MobilePhone** with the following elements and write the statements to perform the operations given below:

## **MobilePhone**

- Mob1 Xiaomi Redmi Note 11 Pro Mob2 Samsung Galaxy F23 5G Mob3 Samsung Galaxy Mob4 Realme Narzo 50A Mob5 Nokia G10
	- i) Display the values of the given indices Mob1 to Mob4 using slicing.
	- ii) Display the values of the given indices Mob1, Mob3, Mob5 using slicing.
	- iii) Display the values of the series in reverse order using slicing.

10. Create the following series **TV** with the elements and write the statements to perform the operations given below:

**TV**

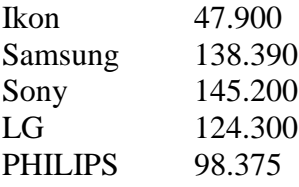

- i) Display the values of Samsung, Sony and LG using loc method.
- ii) Display the values of Ikon and Samsung using iloc method.

3**|** 1 1 - 0 4 - 2 0 2 2 / P R E P A R E D B Y : M r . A . R A N J I T H K U M A R | I C T D e p t .